# Package 'mlbplotR'

June 20, 2023

<span id="page-0-0"></span>Type Package Title Create 'ggplot2' and 'gt' Visuals with Major League Baseball Logos Version 1.1.0 Description Tools to help visualize Major League Baseball analysis in 'ggplot2' and 'gt'. You provide team/player information and 'mlbplotR' will transform that information into team colors, logos, or player headshots for graphics. URL <https://github.com/camdenk/mlbplotR>, <https://camdenk.github.io/mlbplotR/> BugReports <https://github.com/camdenk/mlbplotR/issues> Imports cli, data.table, ggplot2, gt, lifecycle, magick, magrittr, rlang, scales Suggests base64enc, dplyr, ggtext, gridtext, knitr, rsvg, rmarkdown, rstudioapi, sjmisc Encoding UTF-8 License MIT + file LICENSE RoxygenNote 7.2.3 **Depends** R  $(>= 3.5.0)$ NeedsCompilation no Author Sebastian Carl [aut], Camden Kay [aut, cre, cph] Maintainer Camden Kay <camden.kay23@gmail.com> Repository CRAN Date/Publication 2023-06-20 04:20:02 UTC R topics documented:

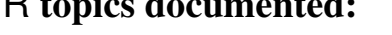

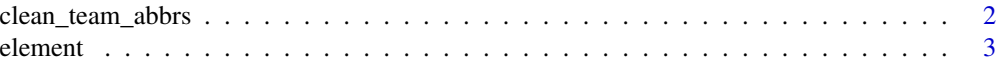

<span id="page-1-0"></span>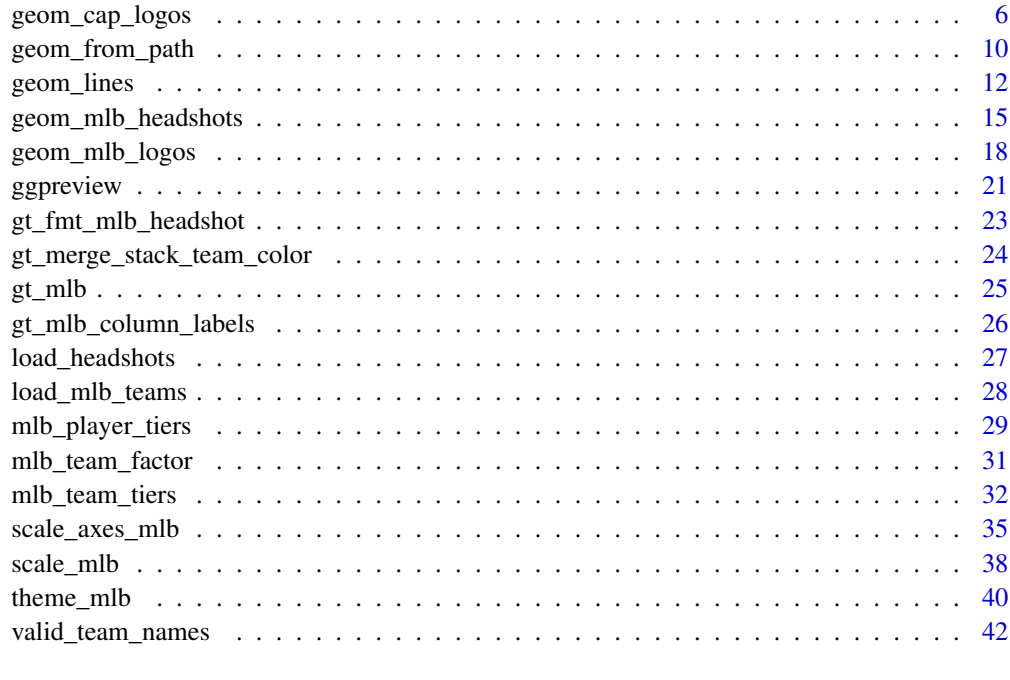

#### **Index** [43](#page-42-0)

<span id="page-1-1"></span>clean\_team\_abbrs *Standardize MLB Team Abbreviations*

## Description

This function standardizes MLB team abbreviations to Baseball Savant defaults. This helps for joins and plotting

#### Usage

```
clean_team_abbrs(abbr, keep_non_matches = TRUE)
```
## Arguments

abbr a character vector of abbreviations keep\_non\_matches will non-matches be kept in the vector?

#### Value

A character vector with the length of abbr and cleaned team abbreviations if they are included in team\_data. Non matches may be replaced with NA (depending on the value of keep\_non\_matches).

#### <span id="page-2-0"></span>element 3

#### Examples

```
x <- c("PIE", "STL", "WSN", "CWS", "CHW")
# use current location and keep non matches
clean_team_abbrs(x)
```
#### element *Theme Elements for Image Grobs*

#### Description

In conjunction with the [ggplot2::theme](#page-0-0) system, the following element\_ functions enable images in non-data components of the plot, e.g. axis text.

- element\_mlb\_logo(), element\_mlb\_scoreboard\_logo(), element\_mlb\_dot\_logo(): draws MLB team logos instead of their abbreviations.
- element\_mlb\_dark\_cap\_logo() and element\_mlb\_light\_cap\_logo(): draws MLB team cap logos instead of their abbreviations.
- element\_mlb\_headshot(): draws MLB player headshots instead of their MLB IDs
- element\_path(): draws images from valid image URLs instead of the URL.

## Usage

```
element_mlb_logo(
  alpha = NULL,colour = NA,
  hjust = NULL,vjust = NULL,color = NULL,
  size = 0.5\lambdaelement_mlb_scoreboard_logo(
  alpha = NULL,colour = NA,
 hjust = NULL,vjust = NULL,color = NULL,
  size = 0.5)
element_mlb_dot_logo(
  alpha = NULL,colour = NA,
  hjust = NULL,
```
4 element and the set of the set of the set of the set of the set of the set of the set of the set of the set of the set of the set of the set of the set of the set of the set of the set of the set of the set of the set of

```
vjust = NULL,color = NULL,
  size = 0.5\mathcal{L}element_mlb_dark_cap_logo(
  alpha = NULL,colour = NA,
 hjust = NULL,
  vjust = NULL,
 color = NULL,
  size = 0.5)
element_mlb_light_cap_logo(
  alpha = NULL,
  colour = NA,
 hjust = NULL,
  vjust = NULL,
  color = NULL,
 size = 0.5\mathcal{L}element_mlb_headshot(
  alpha = NULL,colour = NA,
 hjust = NULL,
 vjust = NULL,
 color = NULL,
 size = 0.5)
element_path(
  alpha = NULL,colour = NA,
 hjust = NULL,
 vjust = NULL,
 color = NULL,
  size = 0.5)
```
## Arguments

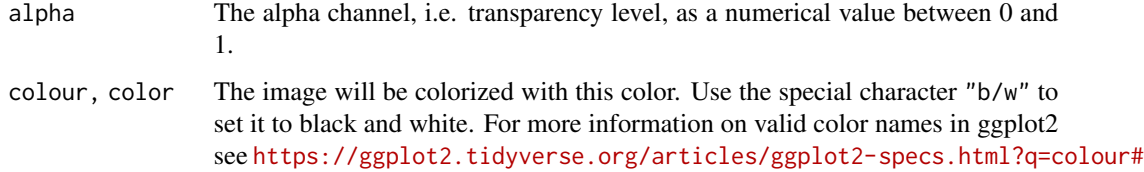

#### <span id="page-4-0"></span>[element](https://ggplot2.tidyverse.org/articles/ggplot2-specs.html?q=colour#colour-and-fill) 5

[colour-and-fill](https://ggplot2.tidyverse.org/articles/ggplot2-specs.html?q=colour#colour-and-fill).

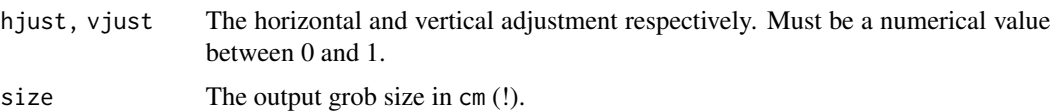

## Details

The elements translate MLB team abbreviations or MLB player IDs into logo images or headshots, respectively.

## Value

An S3 object of class element.

#### See Also

[geom\\_mlb\\_logos\(\)](#page-17-1), [geom\\_mlb\\_headshots\(\)](#page-14-1), and [geom\\_from\\_path\(\)](#page-9-1) for more information on valid team abbreviations, player ids, and other parameters.

```
library(mlbplotR)
library(ggplot2)
team_abbr <- valid_team_names()
# remove league logos from this example
team_abbr <- team_abbr[!team_abbr %in% c("AL", "NL", "MLB")]
df <- data.frame(
  random_value = runif(length(team_abbr), 0, 1),
  teams = team_abbr
)
# use logos for x-axis
ggplot(df, aes(x = teams, y = random_value)) +geom\_col(aes(color = teams, fill = teams), width = 0.5) +scale_color_mlb(type = "secondary") +
  scale_fill_mlb(alpha = 0.4) +theme_minimal() +
  theme(axis.text.x = element_mlb_logo())# use logos for y-axis
ggplot(df, aes(y = teams, x = random_value)) +geom\_col(aes(color = teams, fill = teams), width = 0.5) +scale_color_mlb(type = "secondary") +
  scale_fill_mlb(alpha = 0.4) +theme_minimal() +
  theme(axis.text.y = element_mlb_logo())
#############################################################################
```

```
# Headshot Examples
#############################################################################
library(mlbplotR)
library(ggplot2)
dfh <- data.frame(
  random_value = runif(9, 0, 1),
  player_id = c("594798",
                  "592450",
                   "605141",
                   "665742",
                   "545361",
                   "665487",
                   "571448",
                   "0",
                   "543037")
\mathcal{L}# use headshots for x-axis
ggplot(dfh, aes(x = player_id, y = random_value)) +geom\_col(width = 0.5) +
  theme_minimal() +
  theme(axis.text.x = element_mlb\_headshot())# use headshots for y-axis
ggplot(dfh, aes(y = player_id, x = random_value)) +geom\_col(width = 0.5) +
  theme_minimal() +
  theme(axis.text.y = element_mlb_headshot())
```
geom\_cap\_logos *ggplot2 Layer for Visualizing MLB Team Cap Logos*

#### Description

geom\_mlb\_dark\_cap\_logos() and geom\_mlb\_dark\_cap\_logos() are used to plot MLB team cap and league logos instead of points in a ggplot. It requires x, y aesthetics as well as a valid MLB team abbreviation. The latter can be checked with [valid\\_team\\_names\(\)](#page-41-1) but is also cleaned before being plotted.

## Usage

```
geom_mlb_dark_cap_logos(
 mapping = NULL,data = NULL,stat = "identity",
  position = "identity",
```
<span id="page-5-0"></span>

```
...,
 nudge_x = 0,
 nudge_y = 0,
 na.rm = FALSE,show.legend = FALSE,
 inherit.aes = TRUE
\mathcal{L}geom_mlb_light_cap_logos(
 mapping = NULL,
 data = NULL,
 stat = "identity",
 position = "identity",
  ...,
 nudge_x = 0,
 nudge_y = 0,
 na.rm = FALSE,
 show.legend = FALSE,
  inherit.aes = TRUE
\mathcal{L}
```
# Arguments

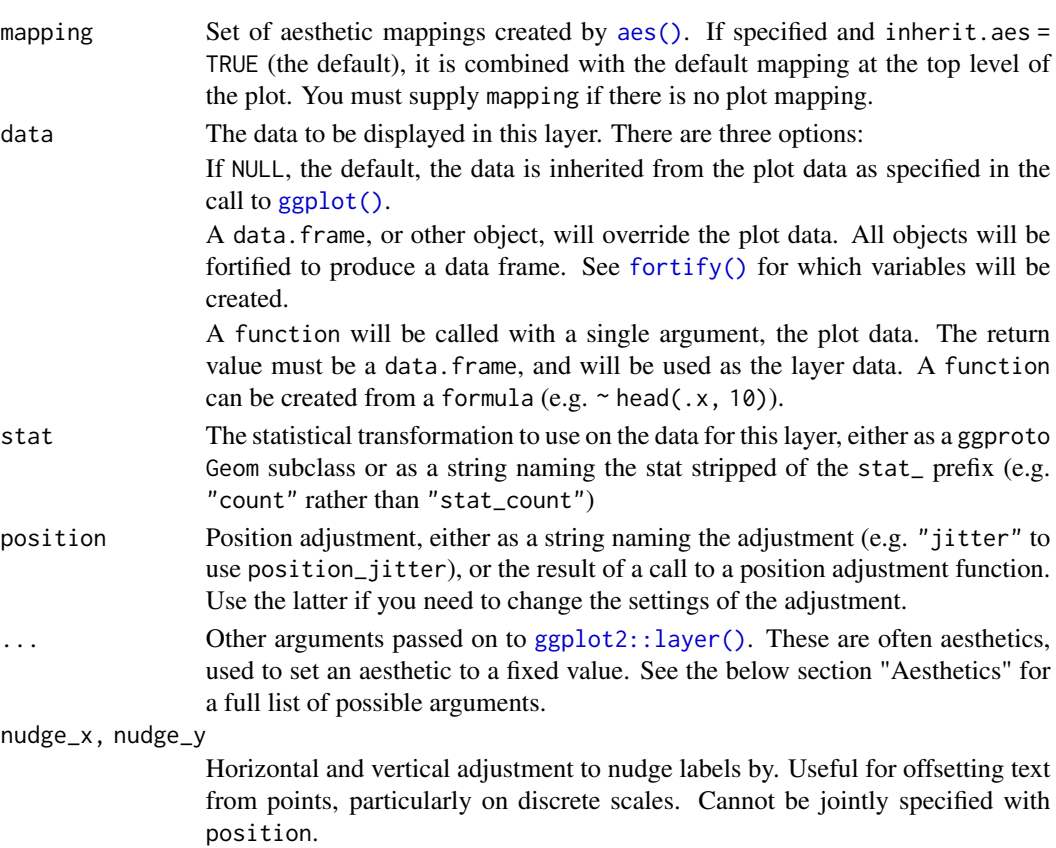

<span id="page-7-0"></span>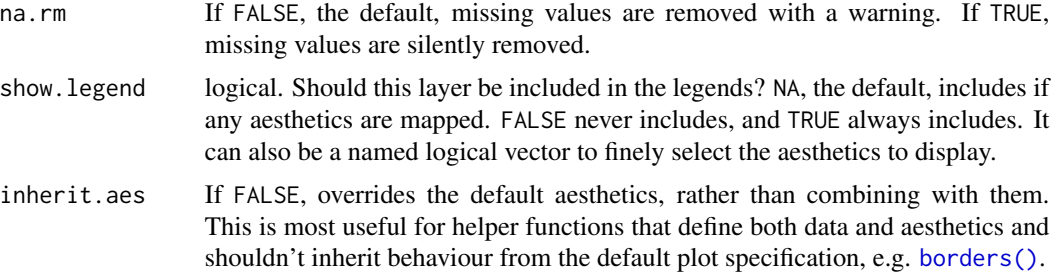

#### Value

```
A ggplot2 layer (ggplot2::layer()) that can be added to a plot created with ggplot2::ggplot().
```
#### Aesthetics

geom\_mlb\_dark\_cap\_logos() and geom\_mlb\_dark\_cap\_logos() understand the following aesthetics (required aesthetics are in bold):

- **x** The x-coordinate.
- y The y-coordinate.
- team abbr The team abbreviation. Need to use Savant's abbreviation.
- alpha = NULL The alpha channel, i.e. transparency level, as a numerical value between 0 and 1.
- colour = NULL The image will be colourized with this colour. Use the special character "b/w" to set it to black and white. For more information on valid colour names in ggplot2 see [https://ggplot2.tidyverse.org/articles/ggplot2-specs.html?q=colour#](https://ggplot2.tidyverse.org/articles/ggplot2-specs.html?q=colour#colour-and-fill) [colour-and-fill](https://ggplot2.tidyverse.org/articles/ggplot2-specs.html?q=colour#colour-and-fill)
- angle =  $\theta$  The angle of the image as a numerical value between  $0^{\circ}$  and 360°.
- hjust  $= 0.5$  The horizontal adjustment relative to the given x coordinate. Must be a numerical value between 0 and 1.
- vjust = 0.5 The vertical adjustment relative to the given y coordinate. Must be a numerical value between 0 and 1.
- height = 1.0 The desired height of the image in npc (Normalised Parent Coordinates). The default value is set to 1.0 which is *big* but it is necessary because all used values are computed relative to the default. A typical size is height  $= 0.1$  (see below examples). For cap logos, the scaling works better when adjusting height and not width.
- width = 1.0 The desired width of the image in npc (Normalised Parent Coordinates). The default value is set to 1.0 which is *big* but it is necessary because all used values are computed relative to the default. A typical size is height = 0.075 (see below examples). For cap logos, the scaling works better when adjusting height and not width.

### Examples

library(mlbplotR) library(ggplot2)

```
team_abbr <- valid_team_names()
# remove conference logos from this example
team_abbr <- team_abbr[!team_abbr %in% c("NL", "AL", "MLB")]
df <- data.frame(
 a = rep(1:6, 5),b = sort(rep(1:5, 6), decreasing = TRUE),teams = team_abbr
\lambda# keep alpha == 1 for all teams including an "A"
matches <- grepl("A", team_abbr)
df$alpha <- ifelse(matches, 1, 0.2)
# also set a custom fill colour for the non "A" teams
df$colour <- ifelse(matches, NA, "gray")
# scatterplot of all logos
ggplot(df, aes(x = a, y = b)) +geom_mlb_dark_cap_logos(aes(team_abbr = teams), height = 0.075) +
 geom_label(aes(label = teams), nudge_y = -0.35, alpha = 0.5) +
 theme_void()
# apply alpha via an aesthetic from inside the dataset `df`
# please note that you have to add scale_alpha_identity() to use the alpha
# values in your dataset!
ggplot(df, aes(x = a, y = b)) +geom_mlb_dark_cap_logos(aes(team_abbr = teams, alpha = alpha), height = 0.075) +
 geom_label(aes(label = teams), nudge_y = -0.35, alpha = 0.5) +
 scale_alpha_identity() +
 theme_void()
# apply alpha and colour via an aesthetic from inside the dataset `df`
# please note that you have to add scale_alpha_identity() as well as
# scale_colour_identity() to use the alpha and colour values in your dataset!
ggplot(df, aes(x = a, y = b)) +geom_mlb_light_cap_logos(aes(team_abbr = teams, alpha = alpha, colour = colour), height = 0.075) +
 geom_label(aes(label = teams), nudge_y = -0.35, alpha = 0.5) +
 scale_alpha_identity() +
 scale_colour_identity() +
 theme_void()
# apply alpha as constant for all logos
ggplot(df, aes(x = a, y = b)) +geom_mlb\_light\_cap\_logos(aes(team\_abbr = teams), height = 0.075, alpha = 0.6) +geom_label(aes(label = teams), nudge_y = -0.35, alpha = 0.5) +
 theme_void()
# it's also possible to plot league logos
league \le data.frame(a = 1:3, b = 0, teams = c("AL", "NL", "MLB"))
ggplot(league, aes(x = a, y = b)) +geom_mlb_dark_cap_logos(aes(team_abbr = teams), width = 0.3) +
 geom_label(aes(label = teams), nudge_y = -0.4, alpha = 0.5) +
```

```
coord\_cartesian(xlim = c(0.5, 3.5), ylim = c(-0.75, .75)) +
theme_void()
```
<span id="page-9-1"></span>geom\_from\_path *ggplot2 Layer for Visualizing Images from URLs or Local Paths*

#### Description

This geom is used to plot MLB images instead of points in a ggplot. It requires x, y aesthetics as well as a path.

#### Usage

```
geom_from_path(
 mapping = NULL,
 data = NULL,stat = "identity",
 position = "identity",
  ...,
 nudge_x = 0,
 nudge_y = 0,
 na.rm = FALSE,
  show.legend = FALSE,
  inherit.aes = TRUE
)
```
## Arguments

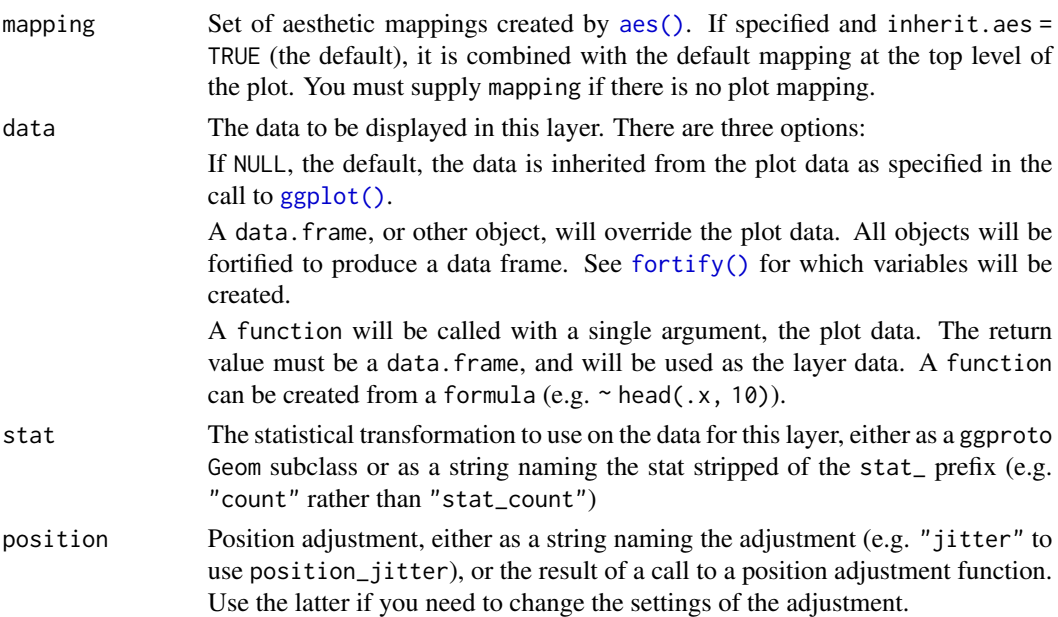

<span id="page-9-0"></span>

<span id="page-10-0"></span>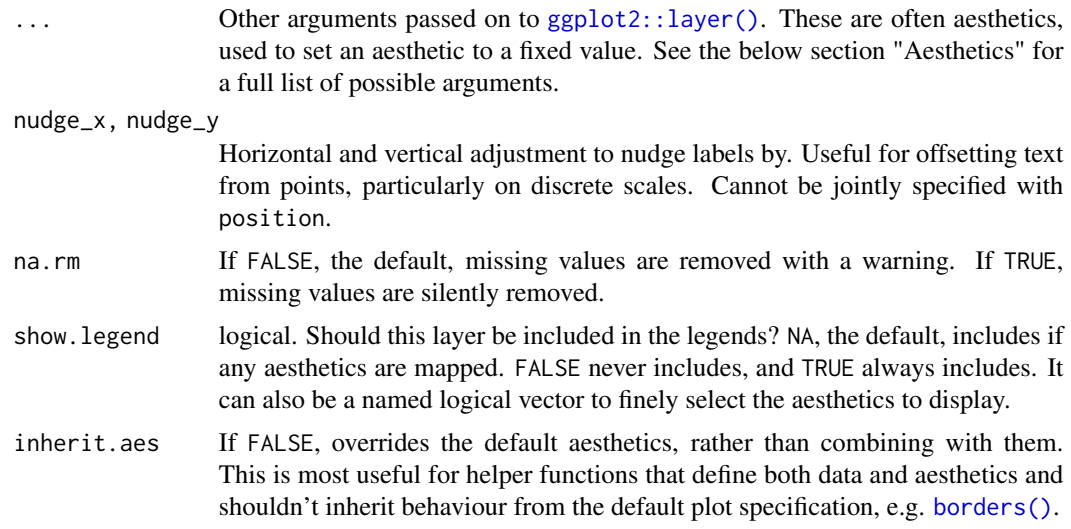

#### Value

A ggplot2 layer ([ggplot2::layer\(\)](#page-0-0)) that can be added to a plot created with [ggplot2::ggplot\(\)](#page-0-0).

#### Aesthetics

geom\_mlb\_logos() understands the following aesthetics (required aesthetics are in bold):

- **x** The x-coordinate.
- y The y-coordinate.
- path a file path, url, raster object or bitmap array. See [magick::image\\_read\(\)](#page-0-0) for further information.
- alpha = NULL The alpha channel, i.e. transparency level, as a numerical value between 0 and 1.
- colour = NULL The image will be colorized with this colour. Use the special character "b/w" to set it to black and white. For more information on valid colour names in ggplot2 see [https://ggplot2.tidyverse.org/articles/ggplot2-specs.html?q=colour#](https://ggplot2.tidyverse.org/articles/ggplot2-specs.html?q=colour#colour-and-fill) [colour-and-fill](https://ggplot2.tidyverse.org/articles/ggplot2-specs.html?q=colour#colour-and-fill)
- angle =  $\theta$  The angle of the image as a numerical value between  $0^{\circ}$  and 360°.
- hjust  $= 0.5$  The horizontal adjustment relative to the given x coordinate. Must be a numerical value between 0 and 1.
- vjust  $= 0.5$  The vertical adjustment relative to the given y coordinate. Must be a numerical value between 0 and 1.
- width = 1.0 The desired width of the image in npc (Normalised Parent Coordinates). The default value is set to 1.0 which is *big* but it is necessary because all used values are computed relative to the default. A typical size is width  $= 0.1$  (see below examples).
- height = 1.0 The desired height of the image in npc (Normalised Parent Coordinates). The default value is set to 1.0 which is *big* but it is necessary because all used values are computed relative to the default. A typical size is height = 0.1 (see below examples).

## Examples

```
library(mlbplotR)
library(ggplot2)
# create x-y-coordinates of a triangle and add league logo urls
df <- data.frame(
 a = c(sin(2 * pi * (0:4) / 5), 0),b = c(\cos(2 * pi * (0:4) / 5), 0),url = c("https://i.turner.ncaa.com/sites/default/files/images/logos/schools/bgl/virginia.svg",
  "https://i.turner.ncaa.com/sites/default/files/images/logos/schools/bgl/michigan-st.svg",
    "https://i.turner.ncaa.com/sites/default/files/images/logos/schools/bgl/lsu.svg",
    "https://i.turner.ncaa.com/sites/default/files/images/logos/schools/bgl/texas.svg",
   "https://i.turner.ncaa.com/sites/default/files/images/logos/schools/bgl/oregon.svg",
  "https://i.turner.ncaa.com/sites/default/files/images/logos/schools/bgl/james-madison.svg"
 )
\mathcal{L}# plot images directly from url
ggplot(df, aes(x = a, y = b)) +geom\_from\_path(aes(path = url), width = 0.15) +coord\_cartesian(xlim = c(-2, 2), ylim = c(-1.3, 1.5)) +theme_void()
# plot images directly from url and apply transparency
ggplot(df, aes(x = a, y = b)) +geom_from_path(aes(path = url), width = 0.15, alpha = 0.5) +
 coord\_cartesian(xlim = c(-2, 2), ylim = c(-1.3, 1.5)) +theme_void()
# It is also possible and recommended to use the underlying Geom inside a
# ggplot2 annotation
ggplot() +
 annotate(
   mlbplotR::GeomFromPath,
   x = 0,
   y = 0,
   path = "https://a.espncdn.com/combiner/i?img=/i/teamlogos/leagues/500/mlb.png",
   width = 0.4\rightarrow +
 theme_minimal()
```
geom\_lines *ggplot2 Layer for Horizontal and Vertical Reference Lines*

#### **Description**

These geoms can be used to draw horizontal or vertical reference lines in a ggplot. They use the data in the aesthetics v\_var and h\_var to compute their median or mean and draw the as a line.

<span id="page-11-0"></span>

<span id="page-12-0"></span>geom\_lines 13

# Usage

```
geom_median_lines(
 mapping = NULL,
 data = NULL,...,
 na.rm = FALSE,
  show.legend = NA,
  inherit.aes = TRUE
\mathcal{L}geom_mean_lines(
 mapping = NULL,
 data = NULL,...,
 na.rm = FALSE,
 show.legend = NA,
  inherit.aes = TRUE
\mathcal{L}
```
## Arguments

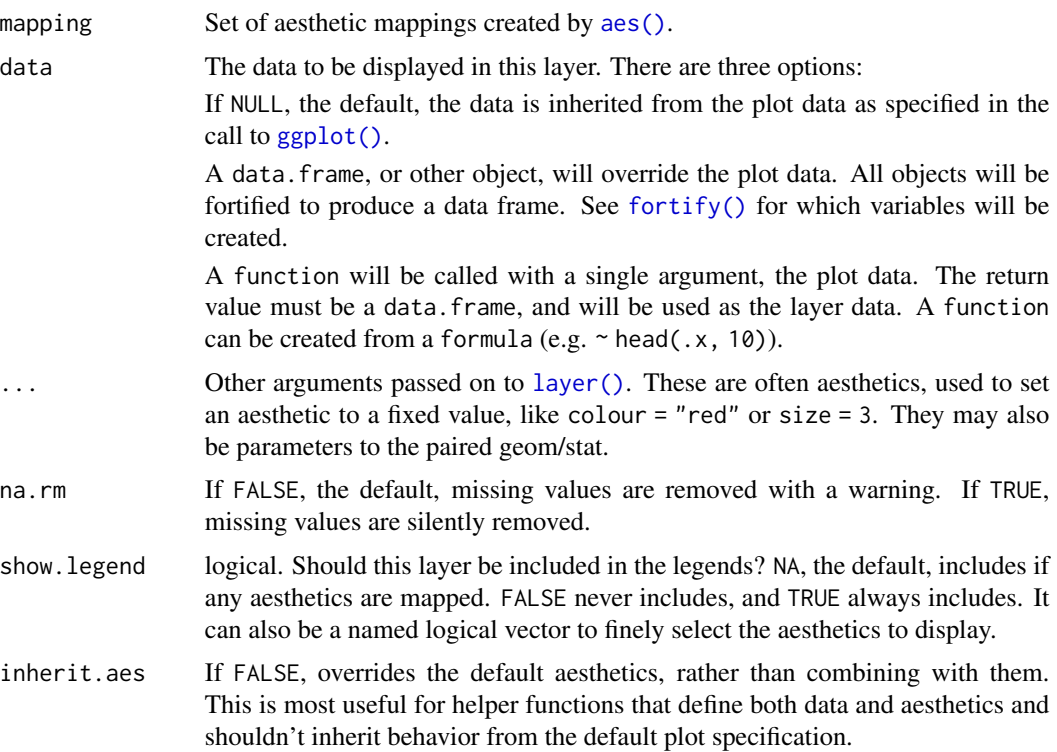

## Value

A ggplot2 layer ([ggplot2::layer\(\)](#page-0-0)) that can be added to a plot created with [ggplot2::ggplot\(\)](#page-0-0).

## <span id="page-13-0"></span>**Aesthetics**

geom\_median\_lines() and geom\_mean\_lines() understand the following aesthetics (at least one of the bold aesthetics is required):

- v\_var The variable for which to compute the median/mean that is drawn as vertical line.
- h\_var The variable for which to compute the median/mean that is drawn as horizontal line.
- alpha = NA The alpha channel, i.e. transparency level, as a numerical value between 0 and 1.
- color = "black" The color of the drawn lines.
- linetype = 2 The linetype of the drawn lines.
- linewidth = 0.5 The size of the drawn lines.

## See Also

The underlying ggplot2 geoms [geom\\_hline\(\)](#page-0-0) and [geom\\_vline\(\)](#page-0-0)

```
library(mlbplotR)
library(ggplot2)
# inherit top level aesthetics
ggplot(mtcars, aes(x = disp, y = mpg, h_var = mpg, v_var = disp)) +
 geom_point() +
 geom_median_lines() +
 geom_mean_lines(color = "blue") +
 theme_minimal()
# draw horizontal line only
ggplot(mtcars, aes(x = disp, y = mpg, h_var = mpg)) +geom_point() +
 geom_median_lines() +
 geom_mean_lines(color = "blue") +
 theme_minimal()
# draw vertical line only
ggplot(mtcars, aes(x = disp, y = mpg, v_var = disp)) +
 geom_point() +
 geom_median_lines() +
 geom_mean_lines(color = "blue") +
 theme_minimal()
# choose your own value
ggplot(mtcars, aes(x = disp, y = mp)) +geom_point() +
 geom_median_lines(v_var = 400, h_var = 15) +
 geom_mean_lines(v_var = 150, h_var = 30, color = "blue") +
 theme_minimal()
```
<span id="page-14-1"></span><span id="page-14-0"></span>geom\_mlb\_headshots *ggplot2 Layer for Visualizing MLB Player Headshots*

#### Description

This geom is used to plot MLB player headshots instead of points in a ggplot. It requires x, y aesthetics as well as a valid MLBAM id (The same ID associated with their Baseball Savant page).

## Usage

```
geom_mlb_headshots(
 mapping = NULL,
 data = NULL,stat = "identity",
 position = "identity",
  ...,
 nudge_x = 0,
  nudge_y = 0,
  na.rm = FALSE,
  show.legend = FALSE,
  inherit.aes = TRUE
)
```
## Arguments

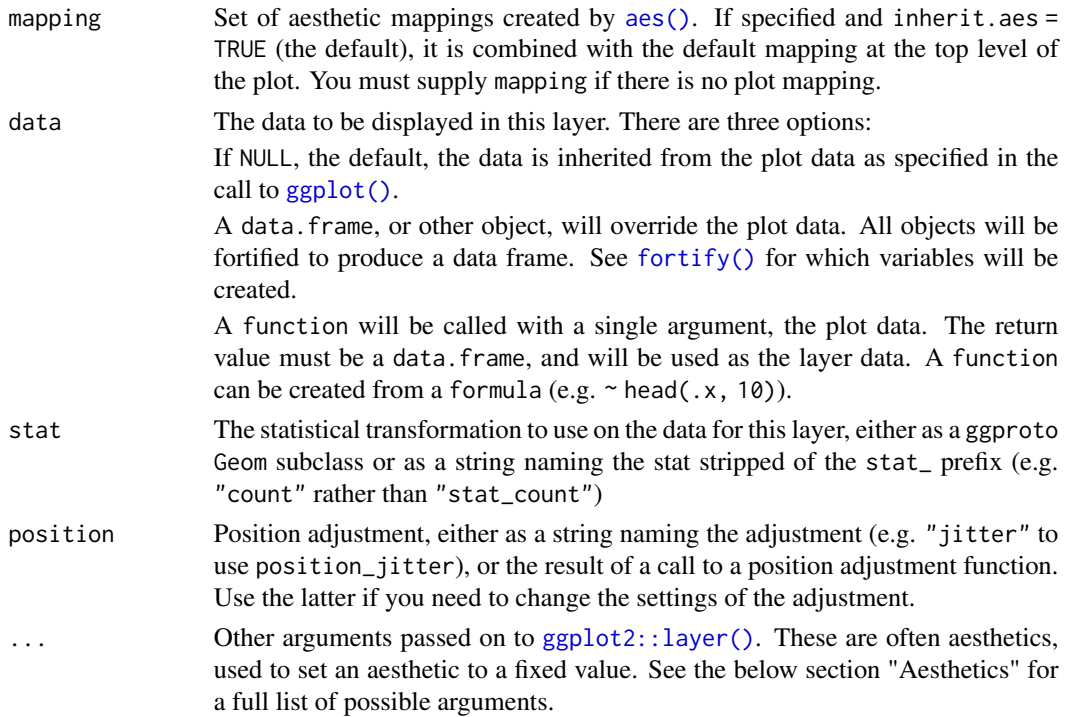

<span id="page-15-0"></span>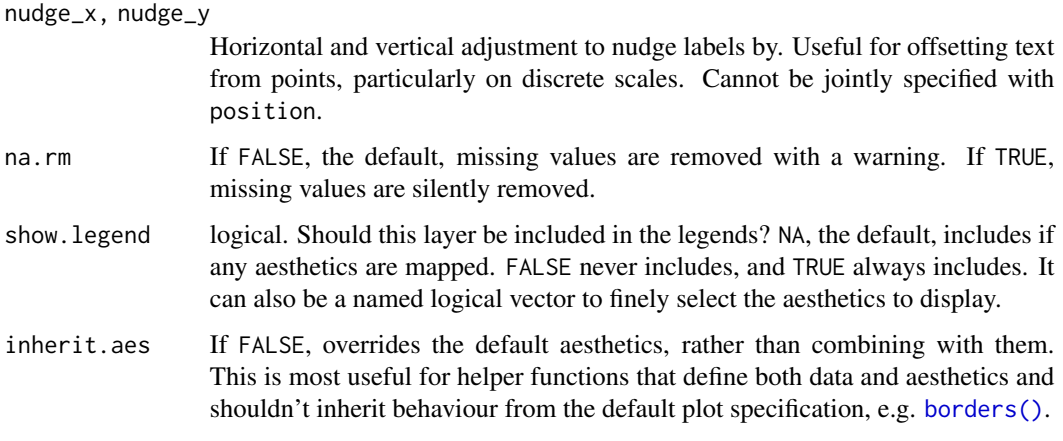

## Value

A ggplot2 layer ([ggplot2::layer\(\)](#page-0-0)) that can be added to a plot created with [ggplot2::ggplot\(\)](#page-0-0).

## **Aesthetics**

geom\_mlb\_headshots() understands the following aesthetics (required aesthetics are in bold):

- **x** The x-coordinate.
- y The y-coordinate.
- player\_id The players' MLB (Baseball Savant) id.
- na\_headshot\_to\_logo = TRUE Should NA/non-matches return the MLB logo instead of a grayed out blank headshot? Defaults to TRUE
- alpha = NULL The alpha channel, i.e. transparency level, as a numerical value between 0 and 1.
- colour = NULL The image will be colorized with this colour. Use the special character "b/w" to set it to black and white. For more information on valid colour names in ggplot2 see [https://ggplot2.tidyverse.org/articles/ggplot2-specs.html?q=colour#](https://ggplot2.tidyverse.org/articles/ggplot2-specs.html?q=colour#colour-and-fill) [colour-and-fill](https://ggplot2.tidyverse.org/articles/ggplot2-specs.html?q=colour#colour-and-fill)
- angle =  $\theta$  The angle of the image as a numerical value between  $0^{\circ}$  and 360°.
- hjust = 0.5 The horizontal adjustment relative to the given x coordinate. Must be a numerical value between 0 and 1.
- vjust = 0.5 The vertical adjustment relative to the given y coordinate. Must be a numerical value between 0 and 1.
- width = 1.0 The desired width of the image in npc (Normalised Parent Coordinates). The default value is set to 1.0 which is *big* but it is necessary because all used values are computed relative to the default. A typical size is width  $= 0.075$  (see below examples).
- height = 1.0 The desired height of the image in npc (Normalised Parent Coordinates). The default value is set to 1.0 which is *big* but it is necessary because all used values are computed relative to the default. A typical size is height = 0.1 (see below examples).

```
library(mlbplotR)
library(ggplot2)
df <- data.frame(
  a = c(rep(1:3, 3), 1.5, 2.5),b = c(\text{sort}(\text{rep}(1:3, 3)), \text{ decreasing} = \text{TRUE}), 2.5, 2.5),player_id = c("660670",
                "545361",
                "605141",
                "571448",
                "594798",
                "518692",
                "0",
                "521692",
                "120074",
                "665487",
                "518934"),
  player_name = c("Ronald Acuña Jr.",
                   "Mike Trout",
                   "Mookie Betts",
                   "Nolan Arenado",
                  "Jacob deGrom",
                  "Freddie Freeman",
                  "Non Match",
                  "Salvador Perez",
                  "David Ortiz",
                  "Fernando Tatis Jr.",
                  "DJ LeMahieu")
)
# set a custom fill colour for one player
df$colour <- ifelse(df$a == 2 & df$b == 2, NA, "b/w")
# scatterplot of the headshots
ggplot(df, aes(x = a, y = b)) +geom_mlb_headshots(aes(player_id = player_id), height = 0.2) +
  geom_label(aes(label = player_name), nudge_y = -0.35, alpha = 0.5) +
  coord\_cartesian(xlim = c(0.75, 3.25), ylim = c(0.7, 3.25)) +
  theme_void()
# apply alpha as constant and use non default na replacement
ggplot(df, aes(x = a, y = b)) +geom_mlb_headshots(aes(player_id = player_id), height = 0.2, alpha = 0.5,
                     na_headshot_to_logo = FALSE) +
  geom_label(aes(label = player_name), nudge_y = -0.35, alpha = 0.5) +
  coord\_cartesian(xlim = c(0.75, 3.25), ylim = c(0.7, 3.25)) +
  theme_void()
# apply colour as an aesthetic
ggplot(df, aes(x = a, y = b)) +
```

```
geom_mlb_headshots(aes(player_id = player_id, colour = colour), height = 0.2) +
geom_label(aes(label = player_name), nudge_y = -0.35, alpha = 0.5) +
coord\_cartesian(xlim = c(0.75, 3.25), ylim = c(0.7, 3.25)) +
scale_colour_identity() +
theme_void()
```
<span id="page-17-1"></span>geom\_mlb\_logos *ggplot2 Layer for Visualizing MLB Team Logos*

## Description

geom\_mlb\_logos(), geom\_mlb\_scoreboard\_logos(), and geom\_mlb\_dot\_logos() are used to plot MLB team and league logos instead of points in a ggplot. It requires x, y aesthetics as well as a valid MLB team abbreviation. The latter can be checked with [valid\\_team\\_names\(\)](#page-41-1) but is also cleaned before being plotted.

## Usage

```
geom_mlb_logos(
  mapping = NULL,
  data = NULL,stat = "identity",
  position = "identity",
  ...,
  nudge_x = 0,
  nudge_y = 0,
  na.rm = FALSE,show.legend = FALSE,
  inherit.aes = TRUE
)
geom_mlb_scoreboard_logos(
  mapping = NULL,
  data = NULL,stat = "identity",
  position = "identity",
  ...,
  nudge_x = 0,
  nudge_y = 0,
  na.rm = FALSE,
  show.legend = FALSE,
  inherit.aes = TRUE
)
```
geom\_mlb\_dot\_logos(

# <span id="page-18-0"></span>geom\_mlb\_logos 19

```
mapping = NULL,
 data = NULL,stat = "identity",
 position = "identity",
  ...,
 nudge_x = 0,
 nudge_y = 0,
 na.rm = FALSE,show.legend = FALSE,
 inherit.aes = TRUE
\mathcal{L}
```
# Arguments

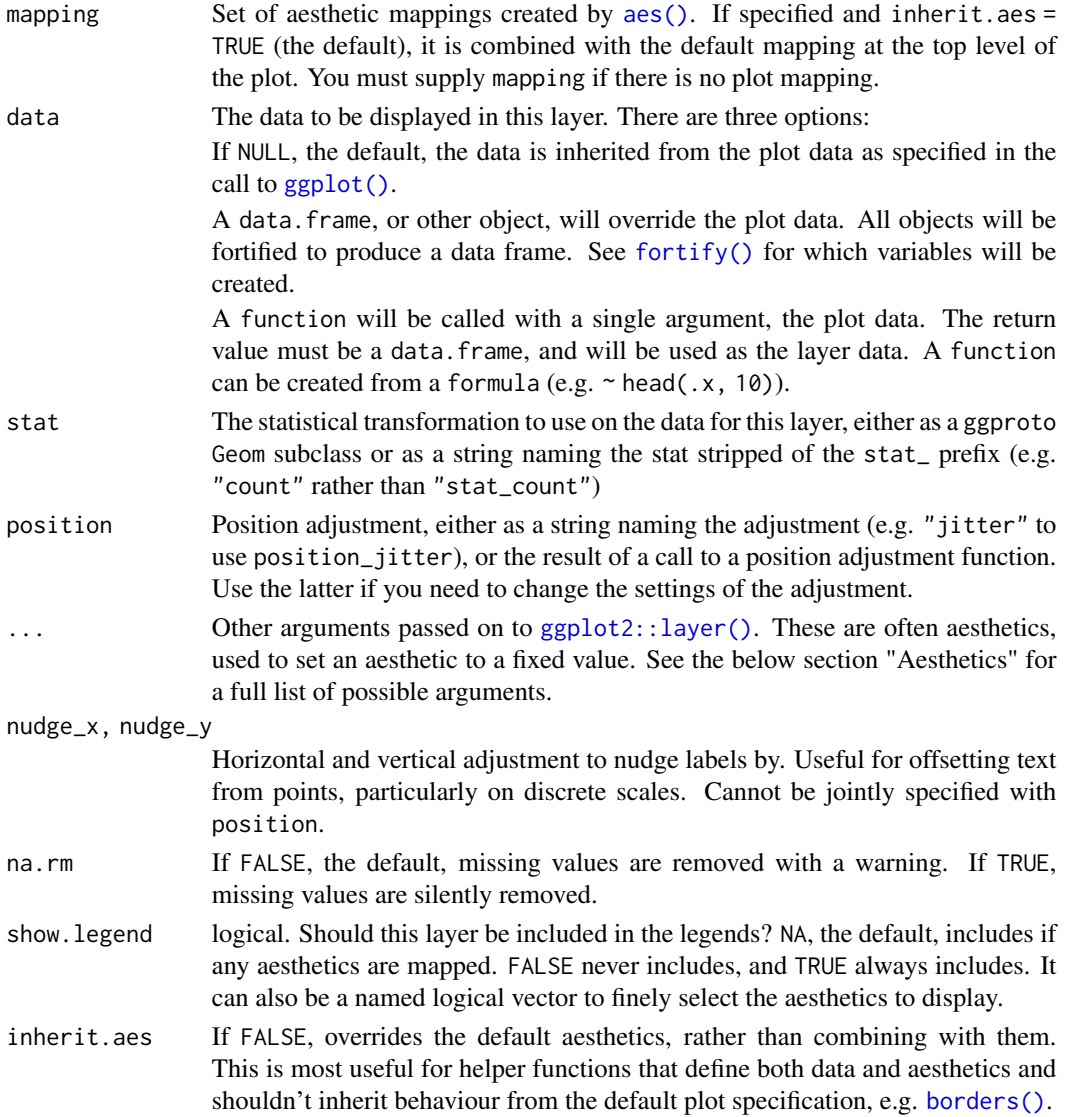

#### <span id="page-19-0"></span>Value

A ggplot2 layer ([ggplot2::layer\(\)](#page-0-0)) that can be added to a plot created with [ggplot2::ggplot\(\)](#page-0-0).

#### **Aesthetics**

geom\_mlb\_logos(), geom\_mlb\_scoreboard\_logos(), and geom\_mlb\_dot\_logos() understand the following aesthetics (required aesthetics are in bold):

- **x** The x-coordinate.
- y The y-coordinate.
- team abbr The team abbreviation. Need to use Savant's abbreviation.
- alpha = NULL The alpha channel, i.e. transparency level, as a numerical value between 0 and 1.
- colour = NULL The image will be colourized with this colour. Use the special character "b/w" to set it to black and white. For more information on valid colour names in ggplot2 see [https://ggplot2.tidyverse.org/articles/ggplot2-specs.html?q=colour#](https://ggplot2.tidyverse.org/articles/ggplot2-specs.html?q=colour#colour-and-fill) [colour-and-fill](https://ggplot2.tidyverse.org/articles/ggplot2-specs.html?q=colour#colour-and-fill)
- angle =  $\theta$  The angle of the image as a numerical value between  $0^{\circ}$  and 360°.
- hjust = 0.5 The horizontal adjustment relative to the given x coordinate. Must be a numerical value between 0 and 1.
- vjust  $= 0.5$  The vertical adjustment relative to the given y coordinate. Must be a numerical value between 0 and 1.
- width = 1.0 The desired width of the image in npc (Normalised Parent Coordinates). The default value is set to 1.0 which is *big* but it is necessary because all used values are computed relative to the default. A typical size is width  $= 0.075$  (see below examples).
- height = 1.0 The desired height of the image in npc (Normalised Parent Coordinates). The default value is set to 1.0 which is *big* but it is necessary because all used values are computed relative to the default. A typical size is height  $= 0.1$  (see below examples).

```
library(mlbplotR)
library(ggplot2)
team_abbr <- valid_team_names()
# remove conference logos from this example
team_abbr <- team_abbr[!team_abbr %in% c("NL", "AL", "MLB")]
df <- data.frame(
 a = rep(1:6, 5),b = sort(rep(1:5, 6), decreasing = TRUE),teams = team_abbr
\lambda# keep alpha == 1 for all teams including an "A"
matches <- grepl("A", team_abbr)
```
#### <span id="page-20-0"></span>ggpreview 21

```
df$alpha <- ifelse(matches, 1, 0.2)
# also set a custom fill colour for the non "A" teams
df$colour <- ifelse(matches, NA, "gray")
# scatterplot of all logos
ggplot(df, aes(x = a, y = b)) +geom_mlb_logos(aes(team_abbr = teams), width = 0.075) +
 geom_label(aes(label = teams), nudge_y = -0.35, alpha = 0.5) +
 theme_void()
# apply alpha via an aesthetic from inside the dataset `df`
# please note that you have to add scale_alpha_identity() to use the alpha
# values in your dataset!
ggplot(df, aes(x = a, y = b)) +geom_mlb_scoreboard_logos(aes(team_abbr = teams, alpha = alpha), width = 0.075) +
 geom_label(aes(label = teams), nudge_y = -0.35, alpha = 0.5) +
 scale_alpha_identity() +
 theme_void()
# apply alpha and colour via an aesthetic from inside the dataset `df`
# please note that you have to add scale_alpha_identity() as well as
# scale_colour_identity() to use the alpha and colour values in your dataset!
ggplot(df, aes(x = a, y = b)) +geom_mlb_logos(aes(team_abbr = teams, alpha = alpha, colour = colour), width = 0.075) +
 geom_label(aes(label = teams), nudge_y = -0.35, alpha = 0.5) +
 scale_alpha_identity() +
 scale_colour_identity() +
 theme_void()
# apply alpha as constant for all logos
ggplot(df, aes(x = a, y = b)) +geom_mlb\_dot\_logos(aes(team\_abbr = teams), width = 0.075, alpha = 0.6) +geom_label(aes(label = teams), nudge_y = -0.35, alpha = 0.5) +
 theme_void()
# it's also possible to plot league logos
league \leq data.frame(a = 1:3, b = 0, teams = c("AL", "NL", "MLB"))
ggplot(league, aes(x = a, y = b)) +geom_mlb\_logos(aes(team\_abbr = teams), width = 0.3) +geom_label(aes(label = teams), nudge_y = -0.4, alpha = 0.5) +
 coord\_cartesian(xlim = c(0.5, 3.5), ylim = c(-0.75, .75)) +
 theme_void()
```
ggpreview *Preview ggplot in Specified Dimensions*

#### **Description**

This function previews a ggplot in its actual dimensions in order to see how it will look when saved. It is also significantly faster than the default preview in RStudio for ggplots created using mlbplotR.

## Usage

```
ggpreview(
 plot = ggplot2::last_plot(),
 width = NA,
 height = NA,
 asp = NULL,dpi = 300,device = "png",units = c("in", "cm", "mm", "px"),
 scale = 1,
 limitsize = TRUE,
 bg = NULL,...
)
```
## Arguments

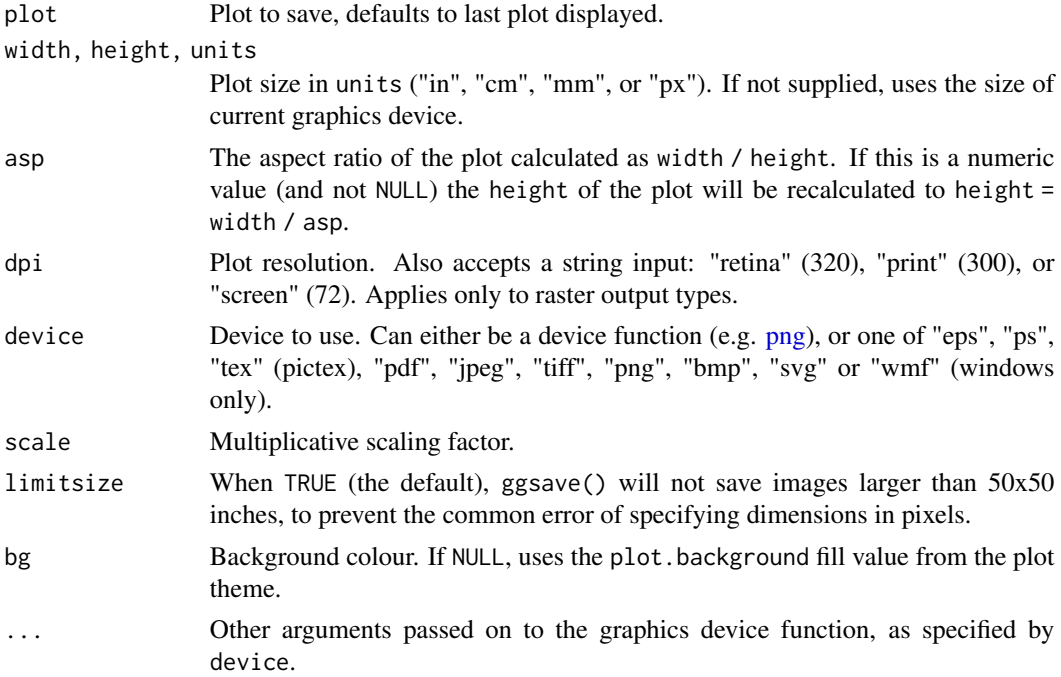

## Value

No return value, called for side effects.

# Examples

library(mlbplotR) library(ggplot2)

<span id="page-21-0"></span>

```
team_abbr <- valid_team_names()
# remove league logos from this example
team_abbr <- team_abbr[!team_abbr %in% c("AL", "NL", "MLB")]
df <- data.frame(
  random_value = runif(length(team_abbr), 0, 1),
  teams = team_abbr
\mathcal{L}# use logos for x-axis
# note that the plot is assigned to the object "p"
p \leftarrow \text{ggplot}(df, \text{aes}(x = \text{teams}, y = \text{random_value})) +geom\_col(aes(color = teams, fill = teams), width = 0.5) +scale_color_mlb(type = "secondary") +
  scale_fill_mlb(alpha = 0.4) +theme_minimal() +
  theme(axis.text.x = element_mlb_logo())
# preview p with defined width and aspect ratio (only available in RStudio)
if (rstudioapi::isAvailable()){
  ggpreview(p, width = 5, asp = 16/9)}
```
gt\_fmt\_mlb\_headshot *Render Player Headshots in 'gt' Tables*

#### Description

gt\_fmt\_mlb\_headshot takes an existing gt\_tbl object and converts player ids into headshots. This is a wrapper around [gtExtras::gt\\_image\\_rows\(\)](https://jthomasmock.github.io/gtExtras/reference/gt_img_rows.html) written by Tom Mock, which is a wrapper around gt::text\_transform() + gt::web\_image()/ gt::local\_image() with the necessary boilerplate already applied.

#### Usage

```
gt_fmt_mlb_headshot(
  gt_object,
  columns,
  height = 30,
  na_headshot_to_logo = TRUE
)
```
#### Arguments

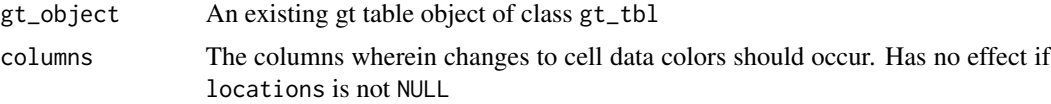

<span id="page-23-0"></span>height The absolute height (px) of the image in the table cell na\_headshot\_to\_logo should NA/non matches return the MLB logo instead of a grayed out blank

#### Value

An object of class gt\_tbl.

#### Examples

```
library(gt)
library(mlbplotR)
gt_headshot_example <- mlbplotR::load_headshots() %>%
 head(5) %>%
 dplyr::select(player_name, savant_id) %>%
 gt::gt() %>%
 gt_fmt_mlb_headshot(columns = "savant_id")
```
headshot? Defaults to TRUE

gt\_merge\_stack\_team\_color

*Merge and stack text from two columns in* gt *and color one with team colors*

#### Description

The gt\_merge\_stack\_team\_color() function takes an existing gt table and merges column 1 and column 2, stacking column 1's text on top of column 2's. Top text is in all caps while the lower text is bigger, bolded, and colored by the team name in another column. This is a slightly modified version of [gtExtras::gt\\_merge\\_stack\(\)](https://jthomasmock.github.io/gtExtras/reference/gt_merge_stack.html) written by Tom Mock.

#### Usage

```
gt_merge_stack_team_color(
  gt_object,
  col1,
  col2,
  team_col,
  font\_sizes = c(12, 14),font_weights = c("lighter", "bold"),
  font_variants = c("small-caps"),
  color = "black"
)
```
#### <span id="page-24-0"></span> $gt\_mlb$  25

#### Arguments

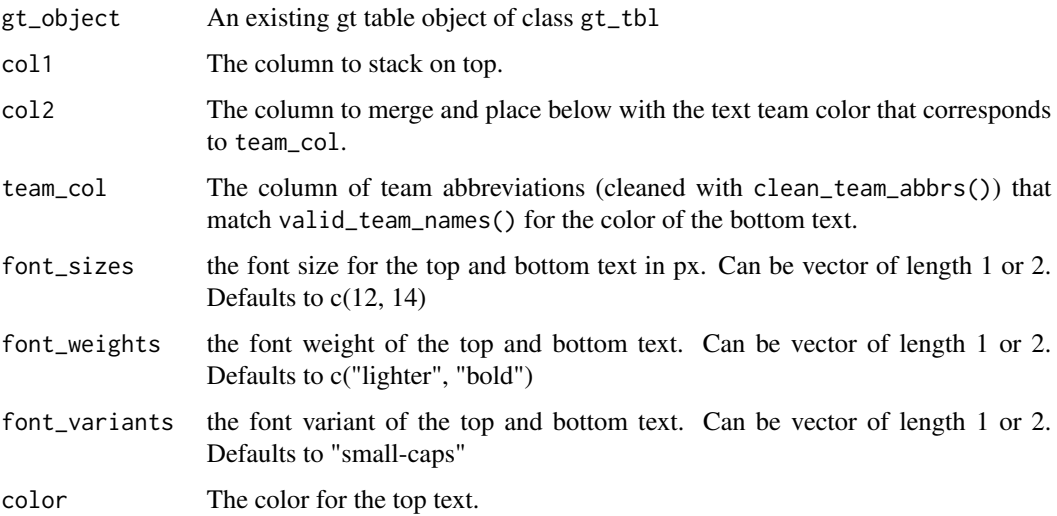

## Value

An object of class gt\_tbl.

## Examples

```
library(gt)
library(mlbplotR)
gt_merge_example <- mlbplotR::load_mlb_teams() %>%
 dplyr::slice(1:5) %>%
 dplyr::select(team_abbr, team_location, team_mascot) %>%
 gt::gt() %>%
 gt_merge_stack_team_color(col1 = "team_location",
                            col2 = "team_mascot",
                            team_col = "team_abbr")
```
gt\_mlb *Add MLB team logos into rows of a* gt *table*

## Description

The gt\_fmt\_mlb\_logo, gt\_fmt\_mlb\_scoreboard\_logo, and gt\_fmt\_mlb\_dot\_logo functions take an existing gt\_tbl object and converts MLB team names from valid\_team\_names() into team logos. This is a wrapper around [gtExtras::gt\\_image\\_rows\(\)](https://jthomasmock.github.io/gtExtras/reference/gt_img_rows.html) written by Tom Mock, which is a wrapper around gt::text\_transform() + gt::web\_image()/ gt::local\_image() with the necessary boilerplate already applied.

#### <span id="page-25-0"></span>Usage

```
gt_fmt_mlb_logo(gt_object, columns, height = 30)
gt_fmt_mlb_scoreboard_logo(gt_object, columns, height = 30)
gt_fmt_mlb_dot_logo(gt_object, columns, height = 30)
```
## Arguments

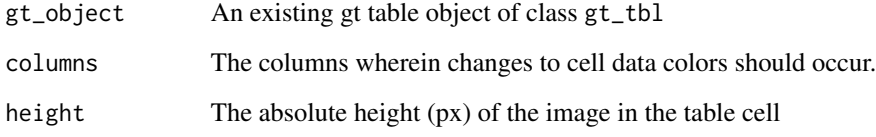

#### Value

An object of class gt\_tbl.

## Examples

```
library(gt)
library(mlbplotR)
df <- data.frame(team = valid_team_names()[1:5],
                 logo = valid_team_names()[1:5],
                 scoreboard_logo = valid_team_names()[1:5],
                 dot_logo = valid_team_names()[1:5])
gt_logo_example <- df %>%
gt::gt() %>%
 gt_fmt_mlb_logo(columns = "logo") %>%
 gt_fmt_mlb_scoreboard_logo(columns = "scoreboard_logo") %>%
 gt_fmt_mlb_dot_logo(columns = "dot_logo")
```
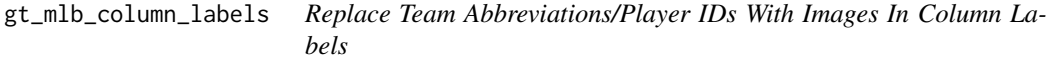

## Description

gt\_column\_example takes in a value of a team abbreviation or player id and converts the designated column to the corresponding image.

## <span id="page-26-0"></span>load\_headshots 27

## Usage

```
gt_mlb_column_labels(
  value,
  type = c("mlb_logo", "scoreboard_logo", "headshot"),
  height = 30,
 na_headshot_to_logo = TRUE
)
```
## Arguments

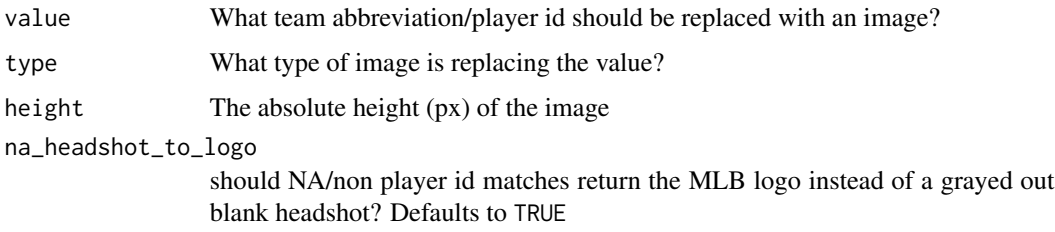

## Value

HTML tag for image

## Examples

```
library(gt)
library(mlbplotR)
df <- data.frame(BAL = 1,
                 TEX = 1,
                 "Mike_Trout" = 1,
                 "Shohei_Ohtani" = 1
                 )
gt_column_example <- df %>%
  gt::gt() %>%
  gt::cols_label(BAL = gt_mlb_column_labels("BAL", "mlb_logo"),
                 TEX = gt_mlb_column_labels("TEX", "scoreboard_logo"),
                 "Mike_Trout" = gt_mlb_column_labels(545361, "headshot"),
                 "Shohei_Ohtani" = gt_mlb_column_labels(660271, "headshot"))
```
load\_headshots *Output MLB Team Abbreviations*

#### Description

Output MLB Team Abbreviations

## <span id="page-27-0"></span>Usage

load\_headshots()

## Value

A tibble of player names and ids from various sources.

## Examples

load\_headshots()

# load\_mlb\_teams *Load MLB Team Colors, and Logos*

# Description

Loads team colors, and logos - useful for plots!

## Usage

load\_mlb\_teams()

## Value

A tibble of team-level abbreviations, image URLs, and hex color codes.

## See Also

Issues with this data should be filed here: <https://github.com/camdenk/mlbplotR>

# Examples

load\_mlb\_teams()

#### <span id="page-28-0"></span>Description

This function sets up a ggplot to visualize MLB player tiers. Adapted from [nflplotR](https://nflplotr.nflverse.com/reference/nfl_team_tiers.html)

## Usage

```
mlb_player_tiers(
  data,
  title = "MLB Player Tiers",
  subtitle = "Created with the #mlbplotR Tiermaker",
  caption = NULL,
 tier_desc = c('1' = "MVP Candidates", '2' = "Very Good", '3' = "Medium", '4' = "Bad",
    `5` = "Negative WAR", `6` = "", `7` = ""),
 presort = FALSE,
  alpha = 1,
 width = 0.1,
  no_line_below_tier = NULL,
  devel = FALSE,
  background_color = "#1e1e1e",
  line_color = "#e0e0e0",
  title_color = "white",
  subtitle_color = "#8e8e93",
  caption_color = subtitle_color,
  tier_label_color = title_color,
  na_headshot_to_logo = TRUE
)
```
#### Arguments

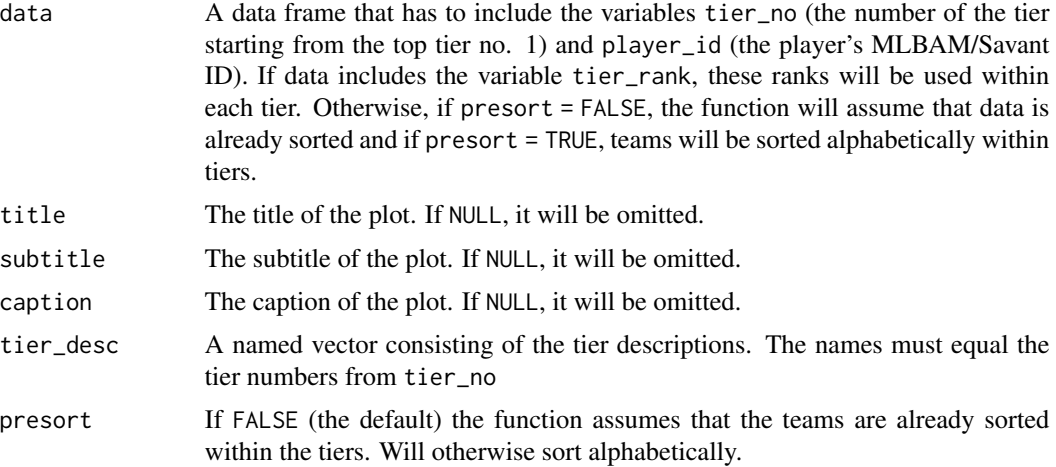

<span id="page-29-0"></span>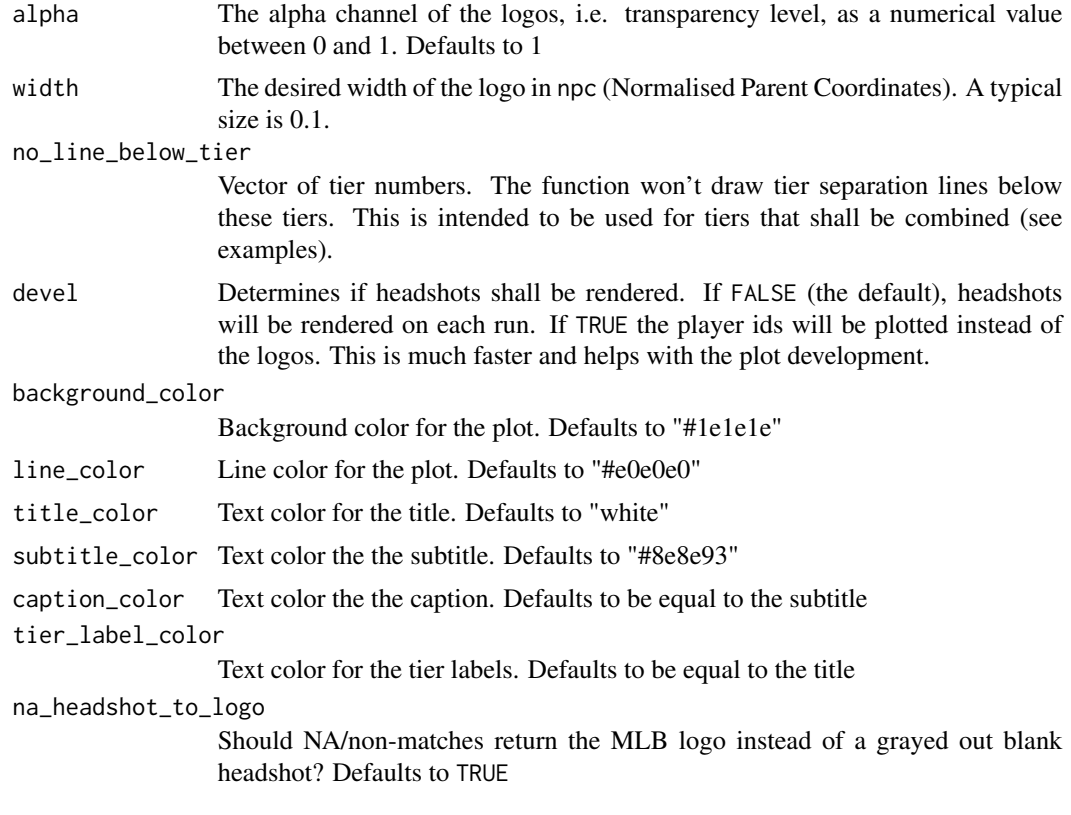

## Value

A plot object created with [ggplot2::ggplot\(\)](#page-0-0).

```
library(ggplot2)
library(dplyr, warn.conflicts = FALSE)
player_ids <- load_headshots() |>
 head(35) |>
  pull(savant_id)
# Build the player tiers data frame
# This is completely random!
df <- data.frame(
  tier_no = sample(1:5, length(player_ids), replace = TRUE),
  player_id = player_ids
) %>%
  dplyr::group_by(tier_no) %>%
  dplyr::mutate(tier_rank = sample(1:n(), n()))
# Plot player tiers
mlb_player_tiers(df)
```
<span id="page-30-0"></span>mlb\_team\_factor 31

# Create a combined tier which is useful for tiers with lots of players that # should be split up in two or more rows. This is done by setting an empty # string for the tier 5 description and removing the tier separation line # below tier number 4. # This example also shows how to turn off the subtitle and add a caption mlb\_player\_tiers(df, subtitle = NULL, caption = "This is the caption", tier\_desc =  $c("1" = "MVP$  Candidates",  $"2" = "Very Good",$  $"3" = "Median",$ "4" = "A Combined Tier",  $"5" = "")$ , no\_line\_below\_tier = 4) # For the development of the tiers, it can be useful to turn off image # rendering as this can take quite a long time. By setting `devel = TRUE`, the # headshots are replaced by player ids which is much faster mlb\_player\_tiers(df, tier\_desc =  $c("1" = "MVP$  Candidates",  $"2" = "Very Good",$  $"3" = "",$ "4" = "A Combined Tier",  $"5" = "")$ ,  $no\_line\_below\_tier = c(2, 4),$  $devel = TRUE$ )

mlb\_team\_factor *Create Ordered MLB Team Factor*

### **Description**

Convert a vector of MLB team abbreviations to an ordered factor by division and team name. Intended to be used for faceted plots where team logos are used in strip texts.

#### Usage

```
mlb_team_factor(teams)
```
#### Arguments

teams A vector of MLB team abbreviations that should be included in [valid\\_team\\_names\(\)](#page-41-1). The function tries to clean team names internally by calling [clean\\_team\\_abbrs\(\)](#page-1-1).

#### Value

Object of class "factor"

```
# unsorted vector including NFL team abbreviations
teams <- c("ATL", "WSH", "MIA", "BAL", "NYY", "BOS", "PHI", "NYM", "TB", "TOR")
# defaults to sort by division and nick name in ascending order
mlb_team_factor(teams)
######### HOW TO USE IN PRACTICE #########
library(ggplot2)
library(magrittr)
# load some sample data from the ggplot2 package
plot_data <- mpg
# add a new column by randomly sampling the above defined teams vector
plot_data$team <- sample(teams, nrow(mpg), replace = TRUE)
# Now we plot the data and facet by team abbreviation. ggplot automatically
# converts the team names to a factor and sorts it alphabetically
ggplot(plot_data, aes(displ, hwy)) +
 geom_point() +
 factor_{wrap(\sim team, ncol = 5) +}theme_minimal()
# We'll change the order of facets by making another team name column and
# converting it to an ordered factor. Again, this defaults to sort by division,
# league, and location in ascending order.
plot_data$ordered_team <- sample(teams, nrow(mpg), replace = TRUE) %>%
 mlb_team_factor()
# Let's check how the facets are ordered now.
ggplot(plot_data, aes(displ, hwy)) +
 geom_point() +
 facet_wrap(\neg ordered_team, ncol = 5) +theme_minimal()
# The facet order looks weird because the defaults is meant to be used with
# MLB team logos. So let's use the actual logos and look at the result.
ggplot(plot_data, aes(displ, hwy)) +
 geom_point() +
 facet_wrap(~ordered_team, ncol = 5) +
 theme_minimal() +
 theme(strip.text = element_mlb_logo(size = .85))
```
<span id="page-32-0"></span>mlb\_team\_tiers 33

## Description

This function sets up a ggplot to visualize MLB team tiers. Adapted from [nflplotR](https://nflplotr.nflverse.com/reference/nfl_team_tiers.html)

#### Usage

```
mlb_team_tiers(
  data,
  title = "MLB Team Tiers",
  subtitle = "Created with the #mlbplotR Tiermaker",
  caption = NULL,
 tier_desc = c('1' = "World Series", '2' = "Very Good", '3' = "Medium", '4' = "Bad", '5'
   = "Tankathon", 6' = "", 7' = ""),
 presort = FALSE,
  alpha = 1,
 width = 0.075,no_line_below_tier = NULL,
 devel = FALSE,
 background_color = "#1e1e1e",
  line_color = "#e0e0e0",
  title_color = "white",
  subtitle_color = "#8e8e93",
  caption_color = subtitle_color,
  tier_label_color = title_color,
 logo_type = "main"\lambda
```
#### Arguments

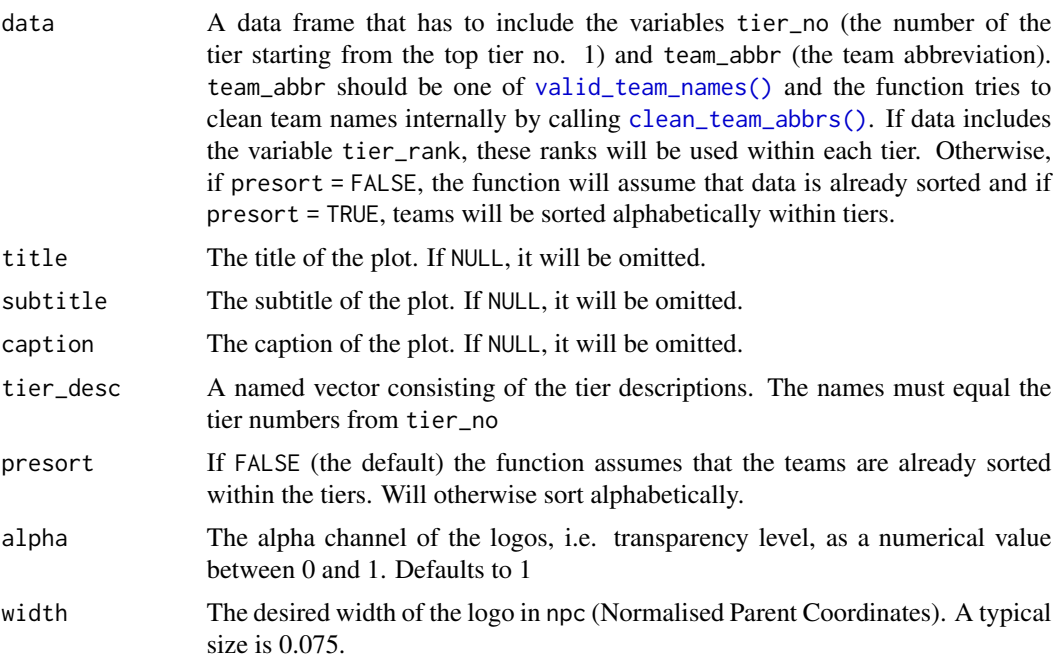

<span id="page-33-0"></span>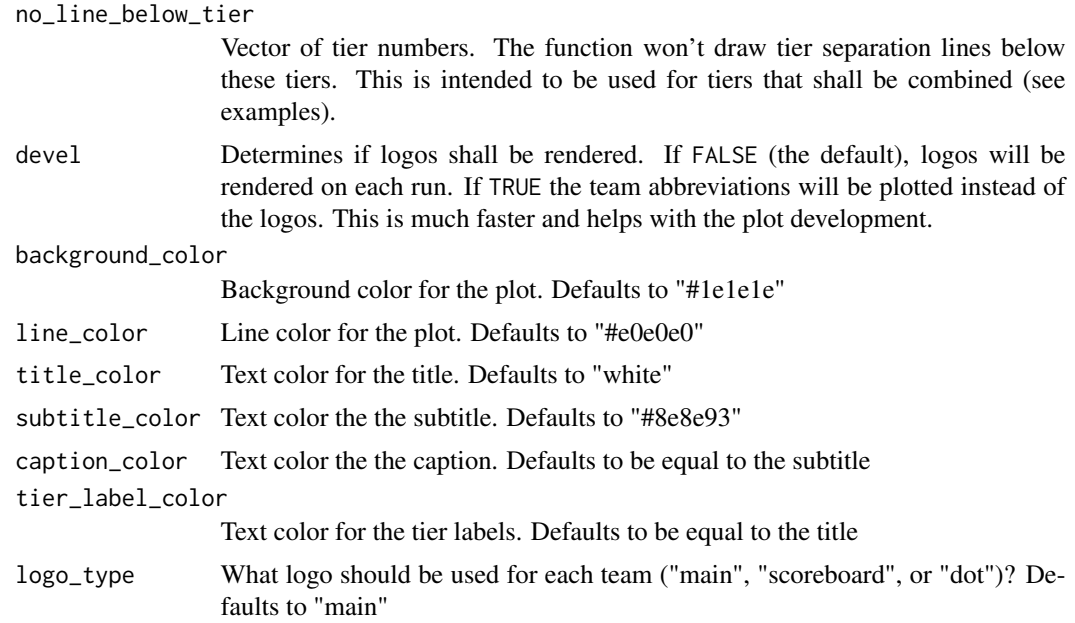

#### Value

A plot object created with [ggplot2::ggplot\(\)](#page-0-0).

## Examples

```
library(ggplot2)
library(dplyr, warn.conflicts = FALSE)
teams <- valid_team_names()
# remove conference logos from this example
teams <- teams[!teams %in% c("AL", "NL", "MLB")]
# Build the team tiers data frame
# This is completely random!
df <- data.frame(
  tier_no = sample(1:5, length(teams), replace = TRUE),
  team_abbr = teams
) %>%
  dplyr::group_by(tier_no) %>%
  dplyr::mutate(tier_rank = sample(1:n(), n()))
# Plot team tiers
mlb_team_tiers(df)
```
# Create a combined tier which is useful for tiers with lots of teams that # should be split up in two or more rows. This is done by setting an empty # string for the tier 5 description and removing the tier separation line # below tier number 4. # This example also shows how to turn off the subtitle and add a caption mlb\_team\_tiers(df,

```
subtitle = NULL,
caption = "This is the caption",
tier_desc = c("1" = "World Series","2" = "Very Good","3" = "Median","4" = "A Combined Tier",
              "5" = ""),
no_line_below_tier = 4)
```
# For the development of the tiers, it can be useful to turn off logo image # rendering as this can take quite a long time. By setting `devel = TRUE`, the # logo images are replaced by team abbreviations which is much faster mlb\_team\_tiers(df, tier\_desc =  $c("1" = "World Series",$ 

```
"2" = "Very Good","3" = "","4" = "A Combined Tier",
              "5" = ""),
no\_line\_below\_tier = c(2, 4),devel = TRUE)
```
scale\_axes\_mlb *Axis Scales for MLB Team Logos*

#### <span id="page-34-1"></span>Description

[Superseded] scale\_x\_mlb() and scale\_y\_mlb() have been superceded in favor of element\_\*\_logo() functions These functions map MLB team names to their team logos and make them available as axis labels

#### Usage

```
scale_x_mlb(
  ...,
 expand = ggplot2::waiver(),guide = ggplot2::waiver(),
 position = "bottom",
 size = 12)
scale_y_mlb(
 ...,
 expand = ggplot2::waiver(),
 guide = ggplot2::waiver(),position = "left",
 size = 12)
```
#### <span id="page-35-0"></span>Arguments

#### ... Arguments passed on to [discrete\\_scale](#page-0-0)

palette A palette function that when called with a single integer argument (the number of levels in the scale) returns the values that they should take (e.g., [scales::hue\\_pal\(\)](#page-0-0)).

breaks One of:

- NULL for no breaks
- waiver() for the default breaks (the scale limits)
- A character vector of breaks
- A function that takes the limits as input and returns breaks as output. Also accepts rlang [lambda](#page-0-0) function notation.

limits One of:

- NULL to use the default scale values
- A character vector that defines possible values of the scale and their order
- A function that accepts the existing (automatic) values and returns new ones. Also accepts rlang [lambda](#page-0-0) function notation.
- drop Should unused factor levels be omitted from the scale? The default, TRUE, uses the levels that appear in the data; FALSE uses all the levels in the factor.
- na.translate Unlike continuous scales, discrete scales can easily show missing values, and do so by default. If you want to remove missing values from a discrete scale, specify na.translate = FALSE.
- na.value If na.translate = TRUE, what aesthetic value should the missing values be displayed as? Does not apply to position scales where NA is always placed at the far right.
- aesthetics The names of the aesthetics that this scale works with.
- scale\_name The name of the scale that should be used for error messages associated with this scale.
- name The name of the scale. Used as the axis or legend title. If waiver(), the default, the name of the scale is taken from the first mapping used for that aesthetic. If NULL, the legend title will be omitted.
- labels One of:
	- NULL for no labels
	- waiver() for the default labels computed by the transformation object
	- A character vector giving labels (must be same length as breaks)
	- An expression vector (must be the same length as breaks). See ?plotmath for details.
	- A function that takes the breaks as input and returns labels as output. Also accepts rlang [lambda](#page-0-0) function notation.

super The super class to use for the constructed scale

expand For position scales, a vector of range expansion constants used to add some padding around the data to ensure that they are placed some distance away from the axes. Use the convenience function [expansion\(\)](#page-0-0) to generate the values for the expand argument. The defaults are to expand the scale by 5% on each side for continuous variables, and by 0.6 units on each side for discrete variables.

<span id="page-36-0"></span>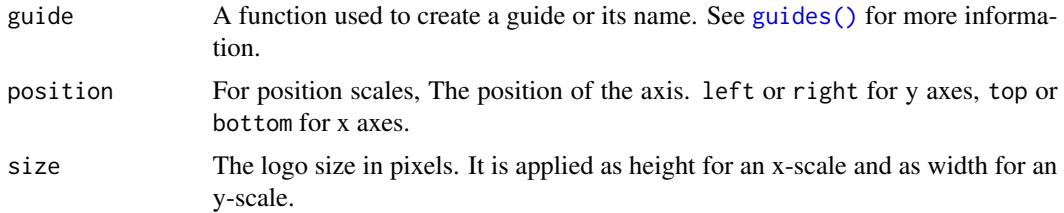

#### Details

The scale translates MLB team abbreviations into raw image html and places the html as axis labels. Because of the way ggplots are constructed, it is necessary to adjust the [theme\(\)](#page-0-0) after calling this scale. This can be done by calling theme\_ $x_mlb()$  or theme\_ $y_mlb()$  or alternatively by manually changing the relevant axis.text to [ggtext::element\\_markdown\(\)](#page-0-0). However, this will only work if an underlying dependency, "gridtext", is installed with a newer version than 0.1.4

#### Value

A discrete ggplot2 scale created with [ggplot2::scale\\_x\\_discrete\(\)](#page-0-0) or [ggplot2::scale\\_y\\_discrete\(\)](#page-0-0).

```
library(mlbplotR)
library(ggplot2)
team_abbr <- valid_team_names()
# remove league logos from this example
team_abbr <- team_abbr[!team_abbr %in% c("AL", "NL", "MLB")]
df <- data.frame(
  random_value = runif(length(team_abbr), 0, 1),
  teams = team_abbr
)
if (utils::packageVersion("gridtext") > "0.1.4"){
  # use logos for x-axis
  ggplot(df, aes(x = teams, y = random_value)) +geom\_col(aes(color = teams, fill = teams), width = 0.5) +scale_color_mlb(type = "secondary") +
    scale_fill_mlb(alpha = 0.4) +scale_x_mlb() +
    theme_minimal() +
    # theme_*_mlb requires gridtext version > 0.1.4
    theme_x_mlb()
  # use logos for y-axis
  ggplot(df, aes(y = teams, x = random_value)) +geom\_col(aes(color = teams, fill = teams), width = 0.5) +scale_color_mlb(type = "secondary") +
    scale_fill_mlb(alpha = 0.4) +scale_y_mlb() +
```

```
theme_minimal() +
    # theme_*_mlb requires gridtext version > 0.1.4
    theme_y_mlb()
}
```
## scale\_mlb *Scales for MLB Team Colors*

## Description

These functions map MLB team names to their team colors in color and fill aesthetics

#### Usage

```
scale_color_mlb(
  type = c("primary", "secondary"),
  values = NULL,
  ...,
  aesthetics = "colour",
 breaks = ggplot2::waiver(),
 na.value = "grey50",
  guide = NULL,
  alpha = NA
\lambdascale_colour_mlb(
  type = c("primary", "secondary"),
  values = NULL,
  ...,
  aesthetics = "colour",
 breaks = ggplot2::waiver(),na.value = "grey50",
  guide = NULL,
  alpha = NA
)
scale_fill_mlb(
  type = c("primary", "secondary"),
 values = NULL,
  ...,
  aesthetics = "fill",
 breaks = ggplot2::waiver(),
  na.value = "grey50",
  guide = NULL,
  alpha = NA
)
```
<span id="page-37-0"></span>

#### <span id="page-38-0"></span>Arguments

type One of "primary" or "secondary" to decide which colortype to use. values If NULL (the default) use the internal team color vectors. Otherwise a set of aesthetic values to map data values to. The values will be matched in order (usually alphabetical) with the limits of the scale, or with breaks if provided. If this is a named vector, then the values will be matched based on the names instead. Data values that don't match will be given na.value. ... **Conserverse Arguments passed on to [discrete\\_scale](#page-0-0)** palette A palette function that when called with a single integer argument (the number of levels in the scale) returns the values that they should take (e.g., [scales::hue\\_pal\(\)](#page-0-0)). limits One of: • NULL to use the default scale values • A character vector that defines possible values of the scale and their order • A function that accepts the existing (automatic) values and returns new ones. Also accepts rlang [lambda](#page-0-0) function notation. drop Should unused factor levels be omitted from the scale? The default, TRUE, uses the levels that appear in the data; FALSE uses all the levels in the factor. na.translate Unlike continuous scales, discrete scales can easily show missing values, and do so by default. If you want to remove missing values from a discrete scale, specify na.translate = FALSE. scale\_name The name of the scale that should be used for error messages associated with this scale. name The name of the scale. Used as the axis or legend title. If waiver(), the default, the name of the scale is taken from the first mapping used for that aesthetic. If NULL, the legend title will be omitted. labels One of: • NULL for no labels • waiver() for the default labels computed by the transformation object • A character vector giving labels (must be same length as breaks) • An expression vector (must be the same length as breaks). See ?plotmath for details. • A function that takes the breaks as input and returns labels as output. Also accepts rlang [lambda](#page-0-0) function notation. guide A function used to create a guide or its name. See [guides\(\)](#page-0-0) for more information. super The super class to use for the constructed scale aesthetics Character string or vector of character strings listing the name(s) of the aesthetic(s) that this scale works with. This can be useful, for example, to apply colour settings to the colour and fill aesthetics at the same time, via aesthetics = c("colour", "fill"). breaks One of: • NULL for no breaks

<span id="page-39-0"></span>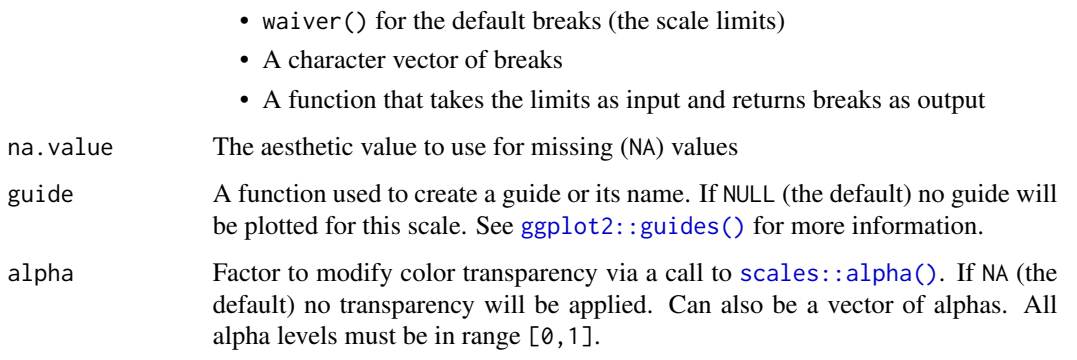

#### Value

A discrete ggplot2 scale created with [ggplot2::scale\\_color\\_manual\(\)](#page-0-0) or [ggplot2::scale\\_fill\\_manual\(\)](#page-0-0).

#### Examples

```
library(mlbplotR)
library(ggplot2)
team_abbr <- valid_team_names()
# remove league logos from this example
team_abbr <- team_abbr[!team_abbr %in% c("AL", "NL", "MLB")]
df <- data.frame(
  random_value = runif(length(team_abbr), 0, 1),
  teams = team_abbr
\mathcal{L}ggplot(df, aes(x = teams, y = random_value)) +geom_col(aes(color = teams, fill = teams), width = 0.5) +
  scale_color_mlb(type = "secondary") +
  scale_fill_mlb(alpha = 0.4) +theme_minimal() +
  theme(axis.text.x = element_text(angle = 45, hjust = 1))
```
theme\_mlb *Theme for MLB Team Logos*

#### <span id="page-39-1"></span>Description

[Superseded] theme\_x\_mlb() and theme\_y\_mlb() have been superceded in favor of element\_\*\_logo() functions These functions are convenience wrappers around a theme call that activates markdown in x-axis and y-axis labels using [ggtext::element\\_markdown\(\)](#page-0-0).

<span id="page-40-0"></span>theme\_mlb 41

#### Usage

theme\_x\_mlb()

theme\_y\_mlb()

## Details

```
These functions are a wrapper around the function calls ggplot2: : theme(axis.text.x = ggtext: : element_markdown())
as well as ggplot2::theme(axis.text.y = ggtext::element_markdown()). They are made to
be used in conjunction with scale_x_mlb() and scale_y_mlb() respectively.
```
## Value

A ggplot2 theme created with [ggplot2::theme\(\)](#page-0-0).

## See Also

[theme\\_x\\_mlb\(\)](#page-39-1), [theme\\_y\\_mlb\(\)](#page-39-1)

```
library(mlbplotR)
library(ggplot2)
team_abbr <- valid_team_names()
# remove conference logos from this example
team_abbr <- team_abbr[!team_abbr %in% c("AL", "NL", "MLB")]
df <- data.frame(
  random_value = runif(length(team_abbr), 0, 1),
  teams = team_abbr
)
if (utils::packageVersion("gridtext") > "0.1.4"){
  ggplot(df, aes(x = teams, y = random_value)) +geom_col(aes(color = teams, fill = teams), width = 0.5) +
    scale_color_mlb(type = "secondary") +
    scale_fill_mlb(alpha = 0.4) +
    scale_x_mlb() +
    theme_minimal() +
    # theme_*_mlb requires gridtext version > 0.1.4
    theme_x_mlb()
}
```
<span id="page-41-1"></span><span id="page-41-0"></span>

## Description

Output Valid MLB Team Abbreviations

## Usage

```
valid_team_names(remove_league_info = FALSE)
```
## Arguments

```
remove_league_info
```
Should "AL", "NL", and "MLB" be removed from the returned vector? Defaults to FALSE.

## Value

A vector of type "character".

```
# List valid team abbreviations excluding duplicates
valid_team_names()
valid_team_names(TRUE)
```
# <span id="page-42-0"></span>**Index**

```
aes(), 7, 10, 13, 15, 19
borders(), 8, 11, 16, 19
clean_team_abbrs, 2
clean_team_abbrs(), 31, 33
discrete_scale, 36, 39
element, 3
element_mlb_dark_cap_logo (element), 3
element_mlb_dot_logo (element), 3
element_mlb_headshot (element), 3
element_mlb_light_cap_logo (element), 3
element_mlb_logo (element), 3
element_mlb_scoreboard_logo (element), 3
element_path (element), 3
expansion(), 36
fortify(), 7, 10, 13, 15, 19
geom_cap_logos, 6
geom_from_path, 10
geom_from_path(), 5
geom_hline(), 14
geom_lines, 12
geom_mean_lines (geom_lines), 12
geom_median_lines (geom_lines), 12
geom_mlb_dark_cap_logos
        (geom_cap_logos), 6
geom_mlb_dot_logos (geom_mlb_logos), 18
geom_mlb_headshots, 15
geom_mlb_headshots(), 5
geom_mlb_light_cap_logos
        (geom_cap_logos), 6
geom_mlb_logos, 18
geom_mlb_logos(), 5
geom_mlb_scoreboard_logos
        (geom_mlb_logos), 18
geom_vline(), 14
ggplot(), 7, 10, 13, 15, 19
```
ggplot2::ggplot(), *[8](#page-7-0)*, *[11](#page-10-0)*, *[13](#page-12-0)*, *[16](#page-15-0)*, *[20](#page-19-0)*, *[30](#page-29-0)*, *[34](#page-33-0)* ggplot2::guides(), *[40](#page-39-0)* ggplot2::layer(), *[7,](#page-6-0) [8](#page-7-0)*, *[11](#page-10-0)*, *[13](#page-12-0)*, *[15,](#page-14-0) [16](#page-15-0)*, *[19,](#page-18-0) [20](#page-19-0)* ggplot2::scale\_color\_manual(), *[40](#page-39-0)* ggplot2::scale\_fill\_manual(), *[40](#page-39-0)* ggplot2::scale\_x\_discrete(), *[37](#page-36-0)* ggplot2::scale\_y\_discrete(), *[37](#page-36-0)* ggplot2::theme, *[3](#page-2-0)* ggplot2::theme(), *[41](#page-40-0)* ggpreview, [21](#page-20-0) ggtext::element\_markdown(), *[37](#page-36-0)*, *[40](#page-39-0)* gt\_fmt\_mlb\_dot\_logo *(*gt\_mlb*)*, [25](#page-24-0) gt\_fmt\_mlb\_headshot, [23](#page-22-0) gt\_fmt\_mlb\_logo *(*gt\_mlb*)*, [25](#page-24-0) gt\_fmt\_mlb\_scoreboard\_logo *(*gt\_mlb*)*, [25](#page-24-0) gt\_merge\_stack\_team\_color, [24](#page-23-0) gt\_mlb, [25](#page-24-0) gt\_mlb\_column\_labels, [26](#page-25-0) guides(), *[37](#page-36-0)*, *[39](#page-38-0)*

lambda, *[36](#page-35-0)*, *[39](#page-38-0)* layer(), *[13](#page-12-0)* load\_headshots, [27](#page-26-0) load\_mlb\_teams, [28](#page-27-0)

```
magick::image_read(), 11
mlb_player_tiers, 29
mlb_team_factor, 31
mlb_team_tiers, 32
```
#### png, *[22](#page-21-0)*

scale\_axes\_mlb, [35](#page-34-0) scale\_color\_mlb *(*scale\_mlb*)*, [38](#page-37-0) scale\_colour\_mlb *(*scale\_mlb*)*, [38](#page-37-0) scale\_fill\_mlb *(*scale\_mlb*)*, [38](#page-37-0) scale\_mlb, [38](#page-37-0) scale\_x\_mlb *(*scale\_axes\_mlb*)*, [35](#page-34-0) scale\_x\_mlb(), *[41](#page-40-0)* scale\_y\_mlb *(*scale\_axes\_mlb*)*, [35](#page-34-0)

#### 44 INDEX

```
scale_y_mlb()
, 41
scales::alpha()
, 40
scales::hue_pal()
, 36
, 39
```
theme() , *[37](#page-36-0)* theme\_mlb , [40](#page-39-0) theme\_x\_mlb *(*theme\_mlb *)* , [40](#page-39-0) theme\_x\_mlb() , *[37](#page-36-0)* , *[41](#page-40-0)* theme\_y\_mlb *(*theme\_mlb *)* , [40](#page-39-0) theme\_y\_mlb() , *[37](#page-36-0)* , *[41](#page-40-0)*

valid\_team\_names , [42](#page-41-0) valid\_team\_names() , *[6](#page-5-0)* , *[18](#page-17-0)* , *[31](#page-30-0)* , *[33](#page-32-0)*